# **GEORGE**

## **I/O and Storage: File System Interfaces**

*CS 571: Operating Systems (Spring 2020)* Lecture 11a

Yue Cheng

Some material taken/derived from:

• Wisconsin CS-537 materials created by Remzi Arpaci-Dusseau.

Licensed for use under a Creative Commons Attribution-NonCommercial-ShareAlike 3.0 Unported License.

## File System Abstraction

#### What is a File?

- File: Array of bytes
	- Ranges of bytes can be read/written
- File system (FS) consists of many files
- Files need names so programs can choose the right one

#### File Names

- Three types of names (abstractions)
	- inode (low-level names)
	- path (human readable)
	-

• path (human readable) multiple divs.<br>• file descriptor (runtime state) ephemeral state.

 $+d$ 

#### Inodes

- Each file has exactly one inode number
- Inodes are unique (at a given time) within a FS
- Numbers may be recycled after deletes

#### Inodes

- Each file has exactly one inode number
- Inodes are unique (at a given time) within a FS
- Numbers may be recycled after deletes
- Show inodes via stat
	- \$ stat <file or dir>

#### 'stat' Example

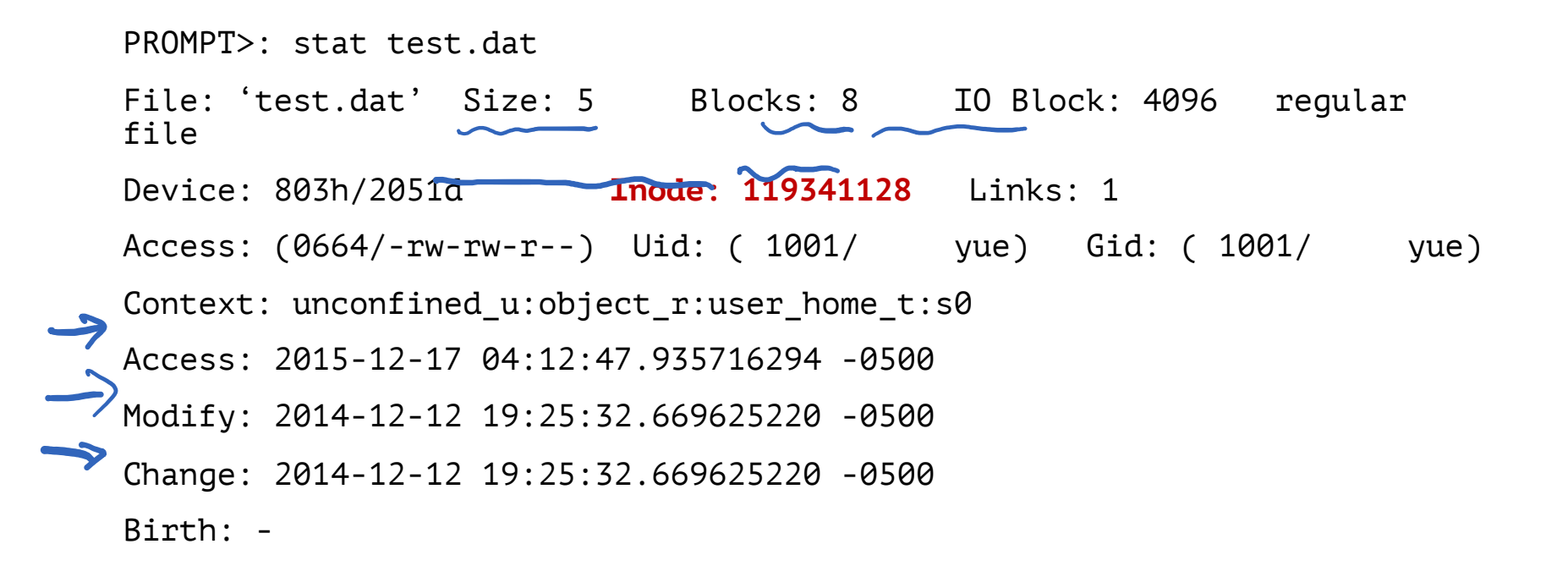

- $\int_0^\infty$  folder • A directory is a file • Associated with an inode
- Contains a list of <userreadable name, low-level name> pairs

- A directory is a file
	- Associated with an inode
- Contains a list of <userreadable name, low-level name> pairs

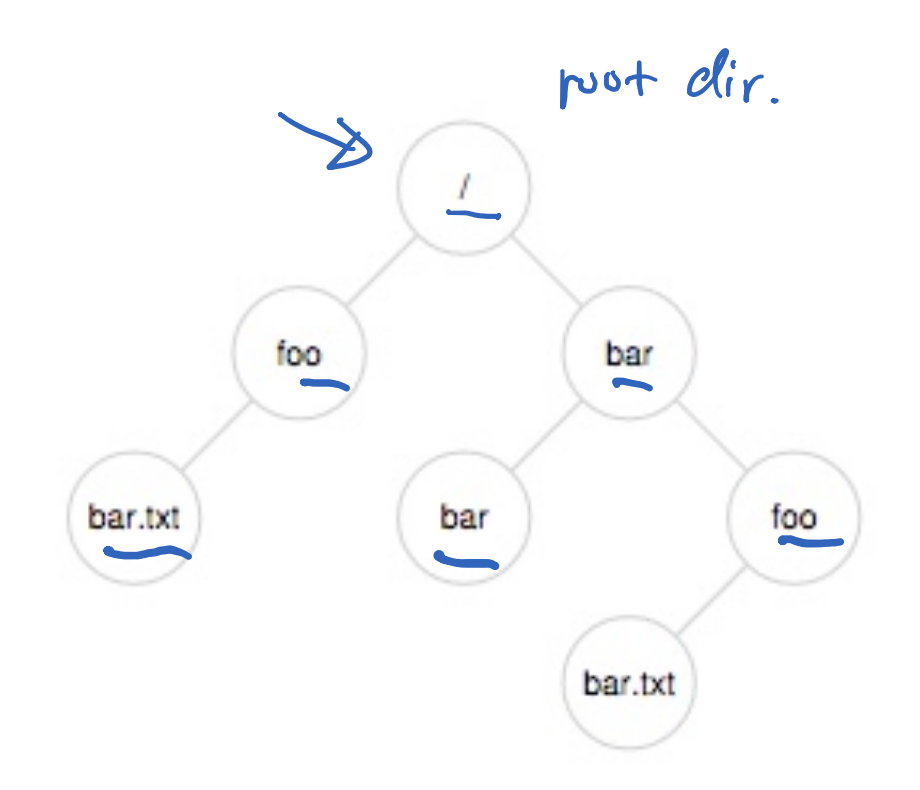

- A directory is a file
	- Associated with an inode
- Contains a list of <userreadable name, low-level name> pairs

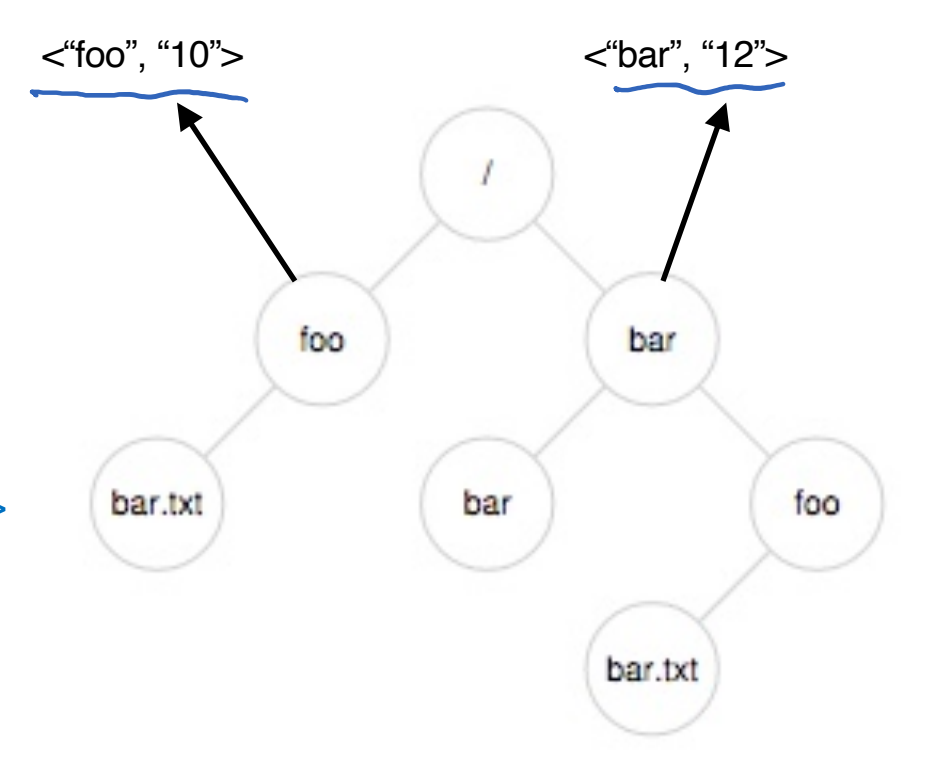

- A directory is a file
	- Associated with an inode
- Contains a list of <userreadable name, low-level name> pairs
- Directory tree: reads for getting final inode called traversal

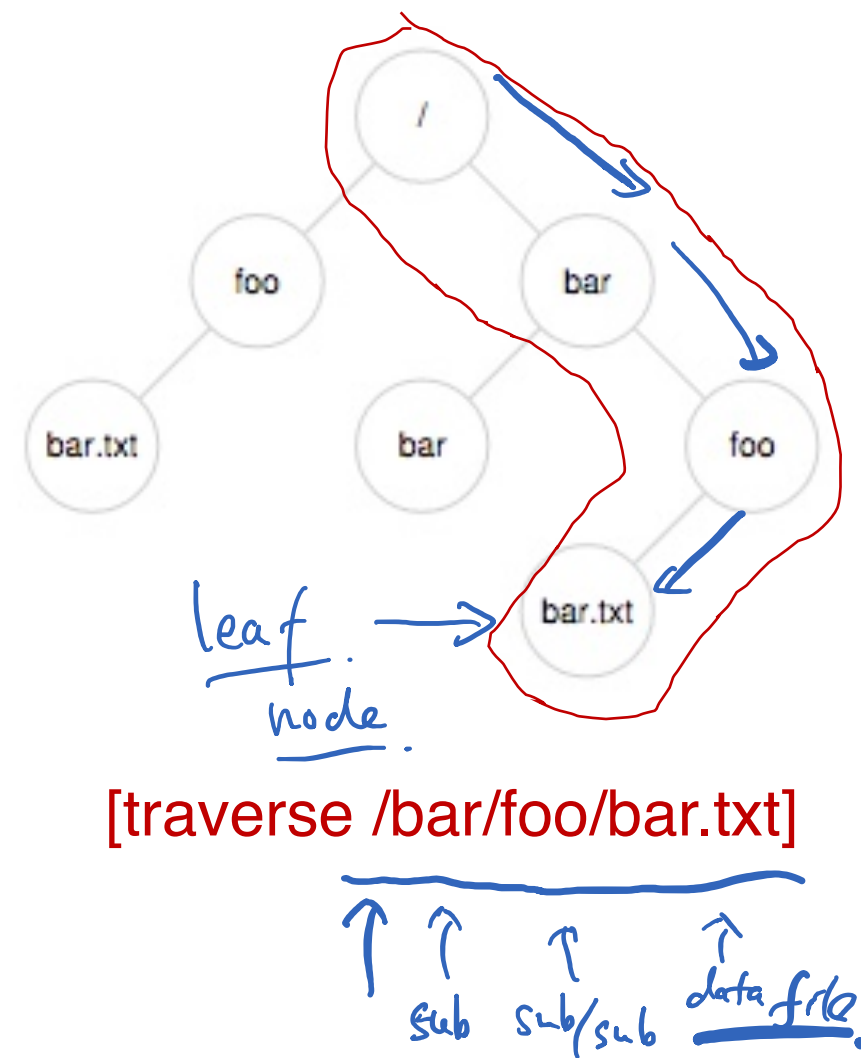

## File Naming

- Directories and files can have the same name as long as they are in different locations of the file-system tree
- .txt, .c, etc.
	- Naming convention
	- In UNIX-like OS, no enforcement for extension name

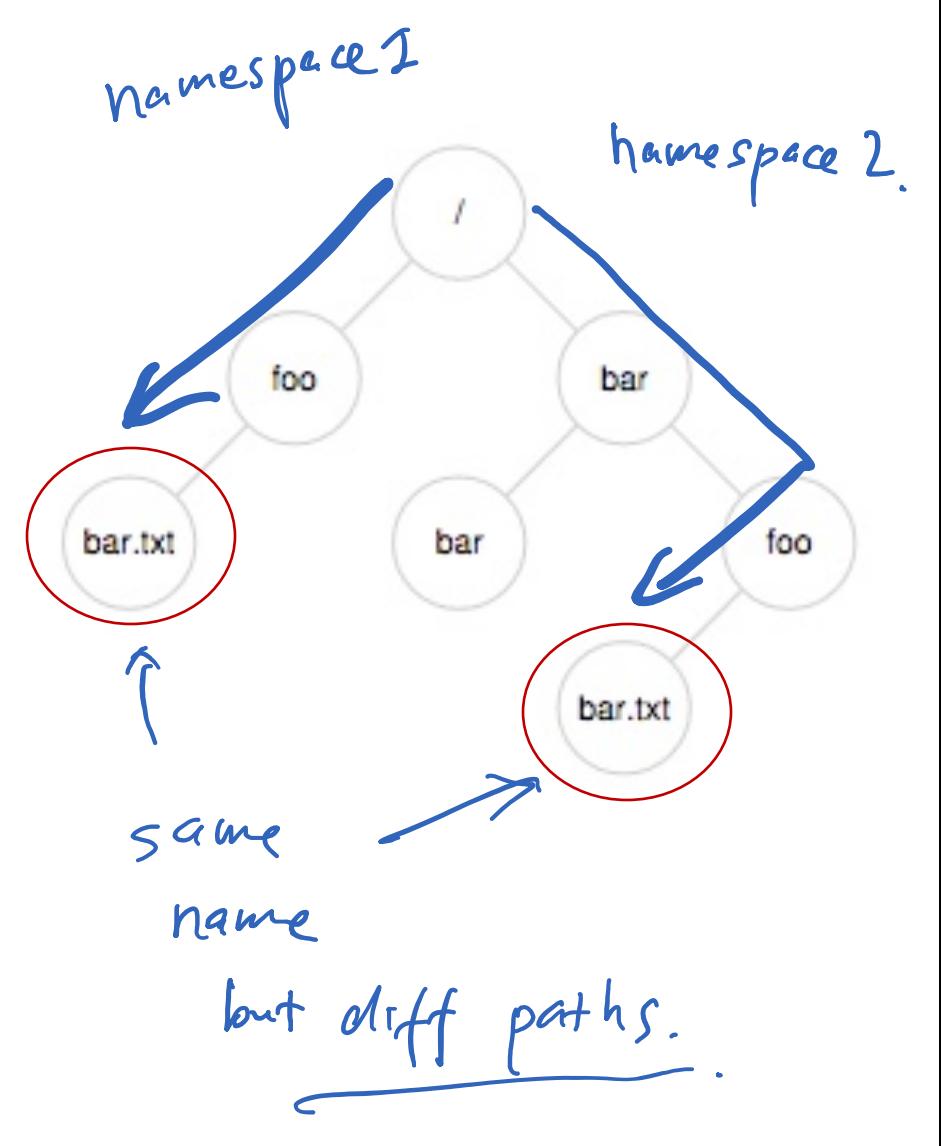

#### Special Directory Entries

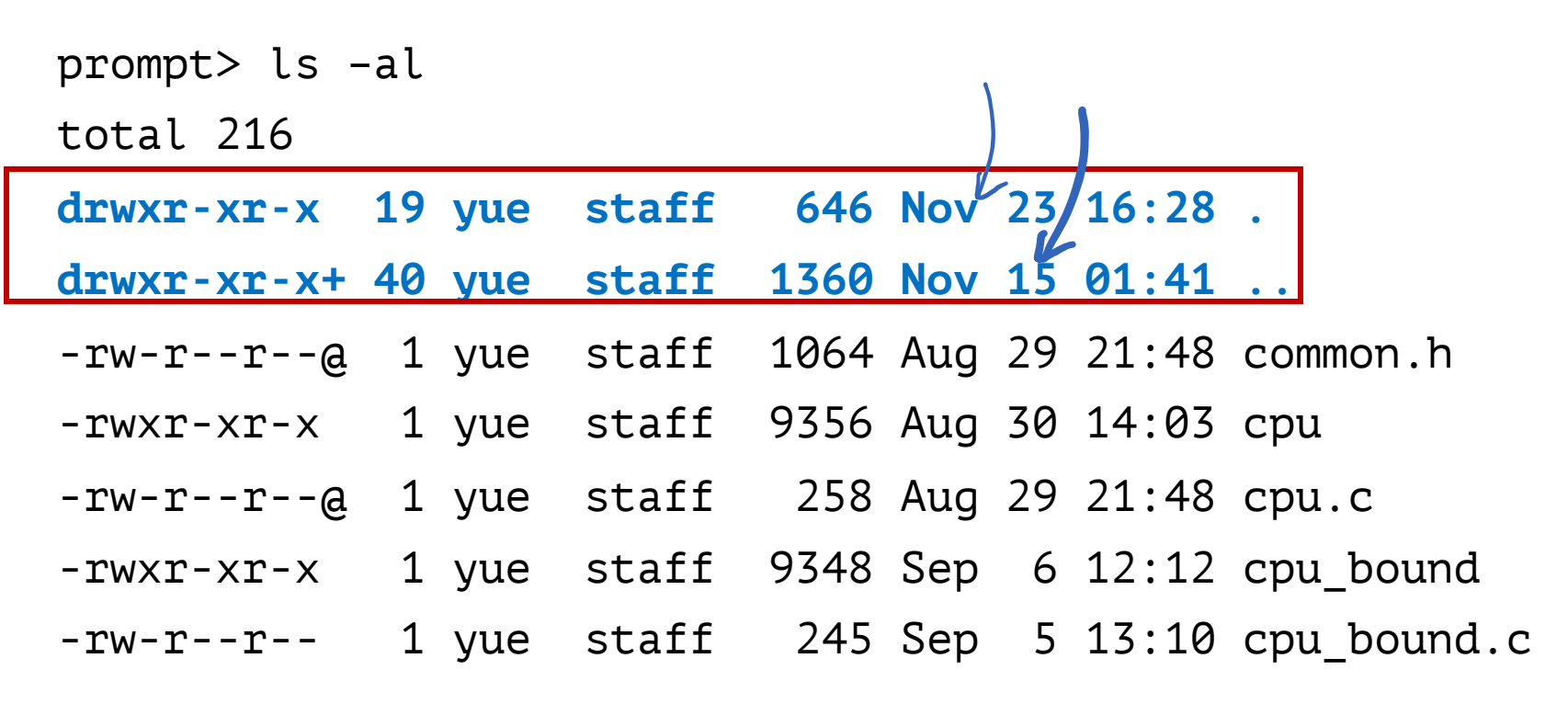

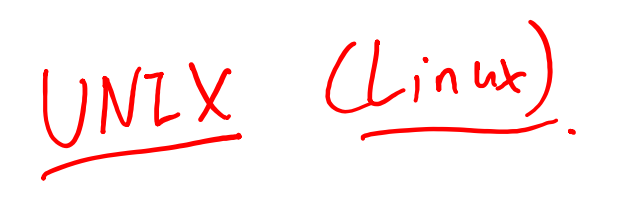

## File System Interfaces

#### Creating Files

• UNIX system call: open()

```
int fd = open(char *path, int flag, mode_t mode);
-OR-int fd = open(char *path, int flag);
```
### File Descriptor (fd)

- open() returns a file descriptor (fd)
	- A fd is an integer
	- Private per process context infor.
- An opaque handle that gives caller the power to perform certain operations
- Think of a fd as a pointer to an object of the file
	- By owning such an object, you can call other "methods" to access the file

#### open() Example  $\cancel{\mathsf{X}}$  $\rightarrow$  int fd1 = open("file.txt", O\_CREAT); // return 3 read(fd1, buf, 8); int fd2 = open("file.txt", O\_WRONLY); // return 4 int  $fd3 = dup(fd2);$  // return 5

open() Example

int fd1 = open("file.txt",  $0$  CREAT); // return 3

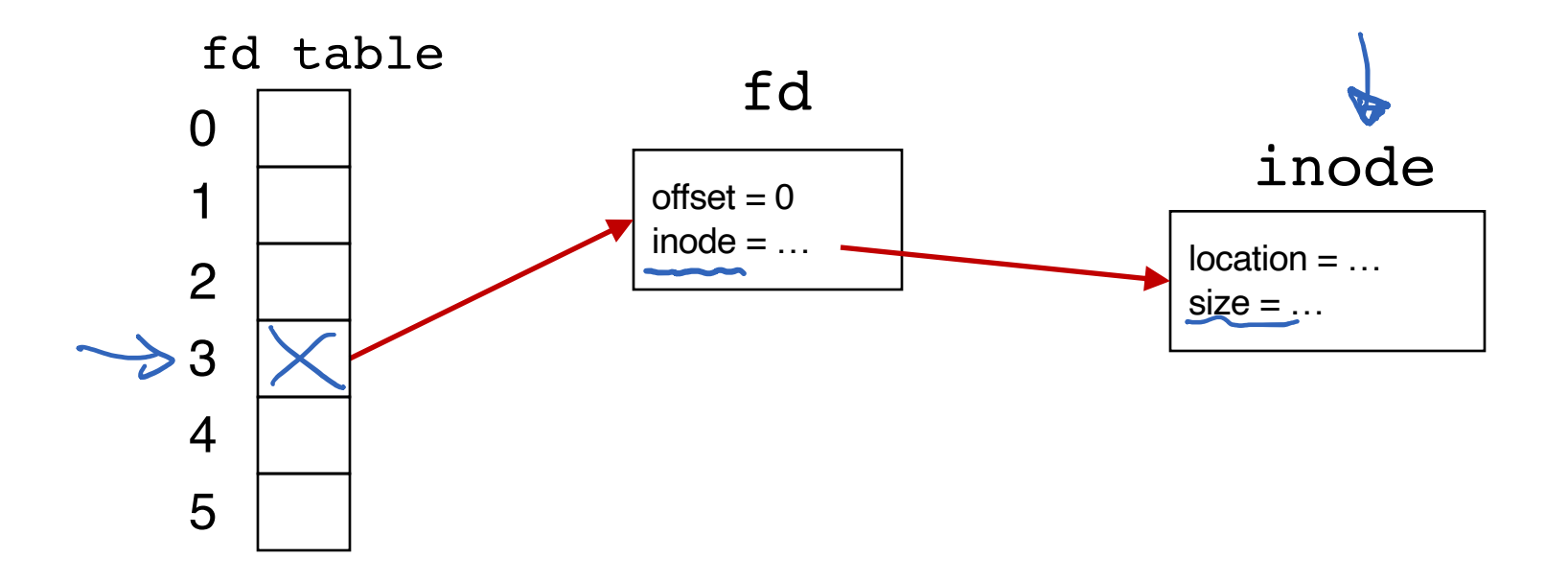

### open() Example

#### int  $fd1 = open("file.txt", 0_CREAT); // return 3$  $read(fd1, buf, 8);$ interaction of the contraction of the open ( $\alpha$  -open)  $\alpha$  and  $\alpha$  and  $\alpha$  -opening 3  $\alpha$

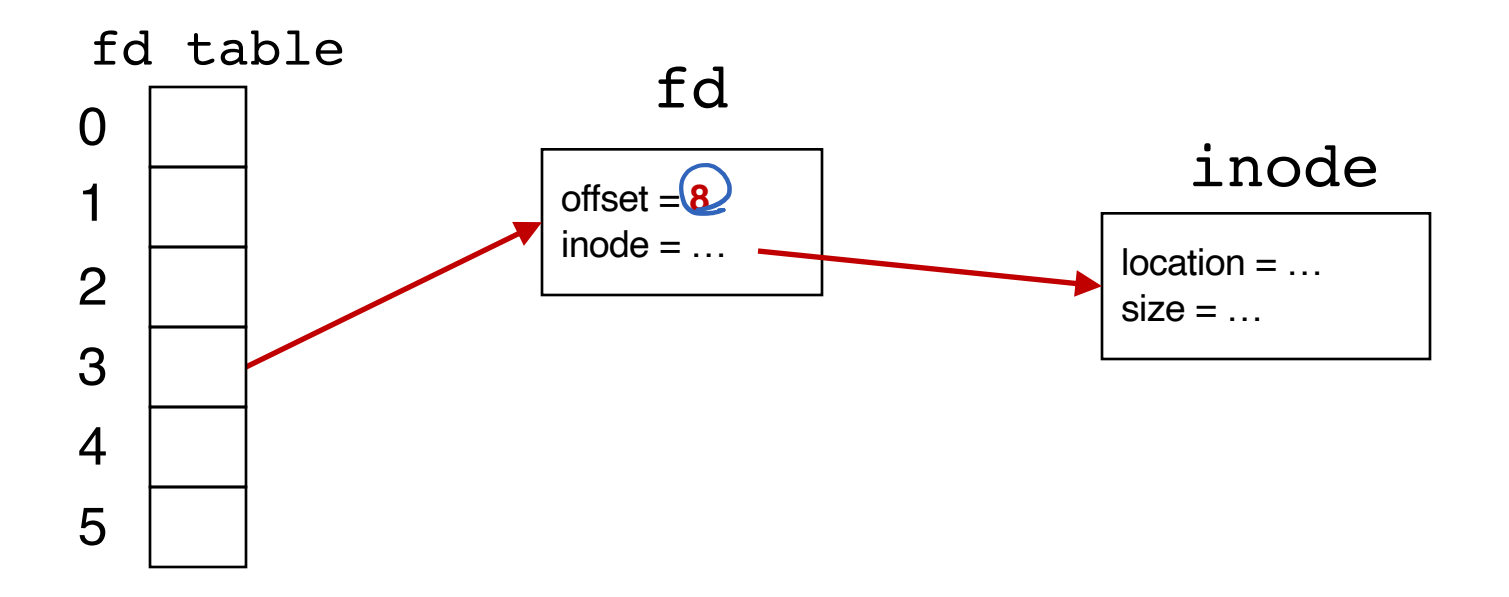

## open() Example

```
int fd1 = open("file.txt", 0_CREAT); // return 3read(fd1, buf, 8);
int fd2 = open("file.txt", 0 WRONLY); // return 4
```
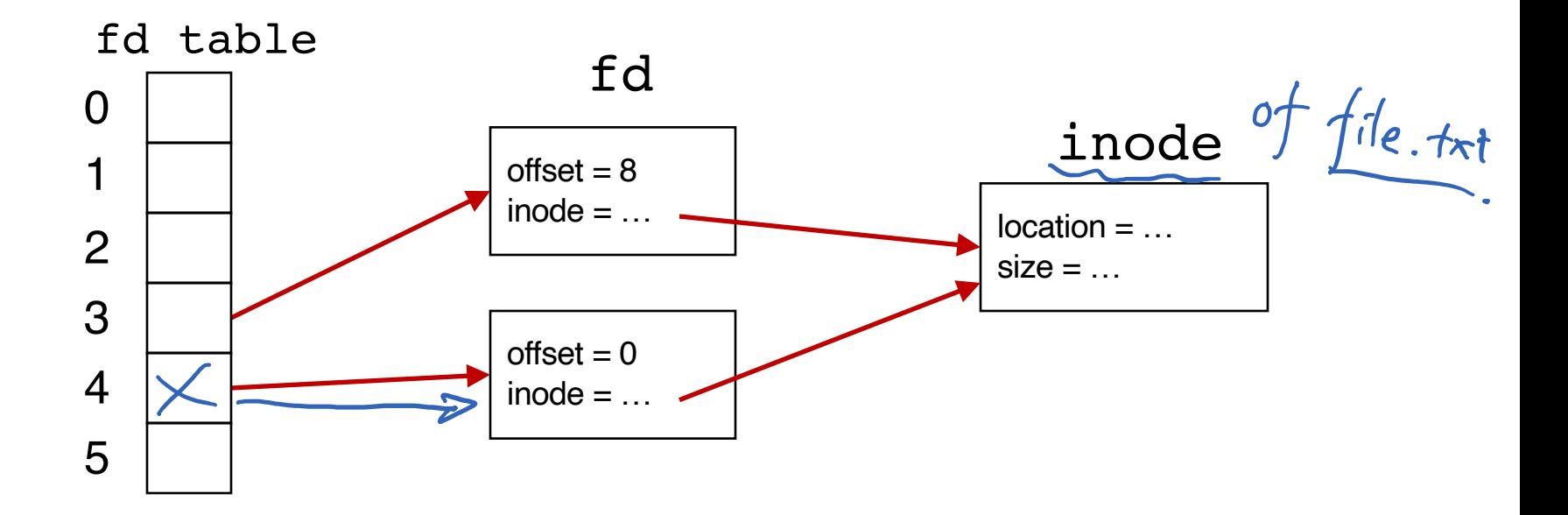

## open() Example

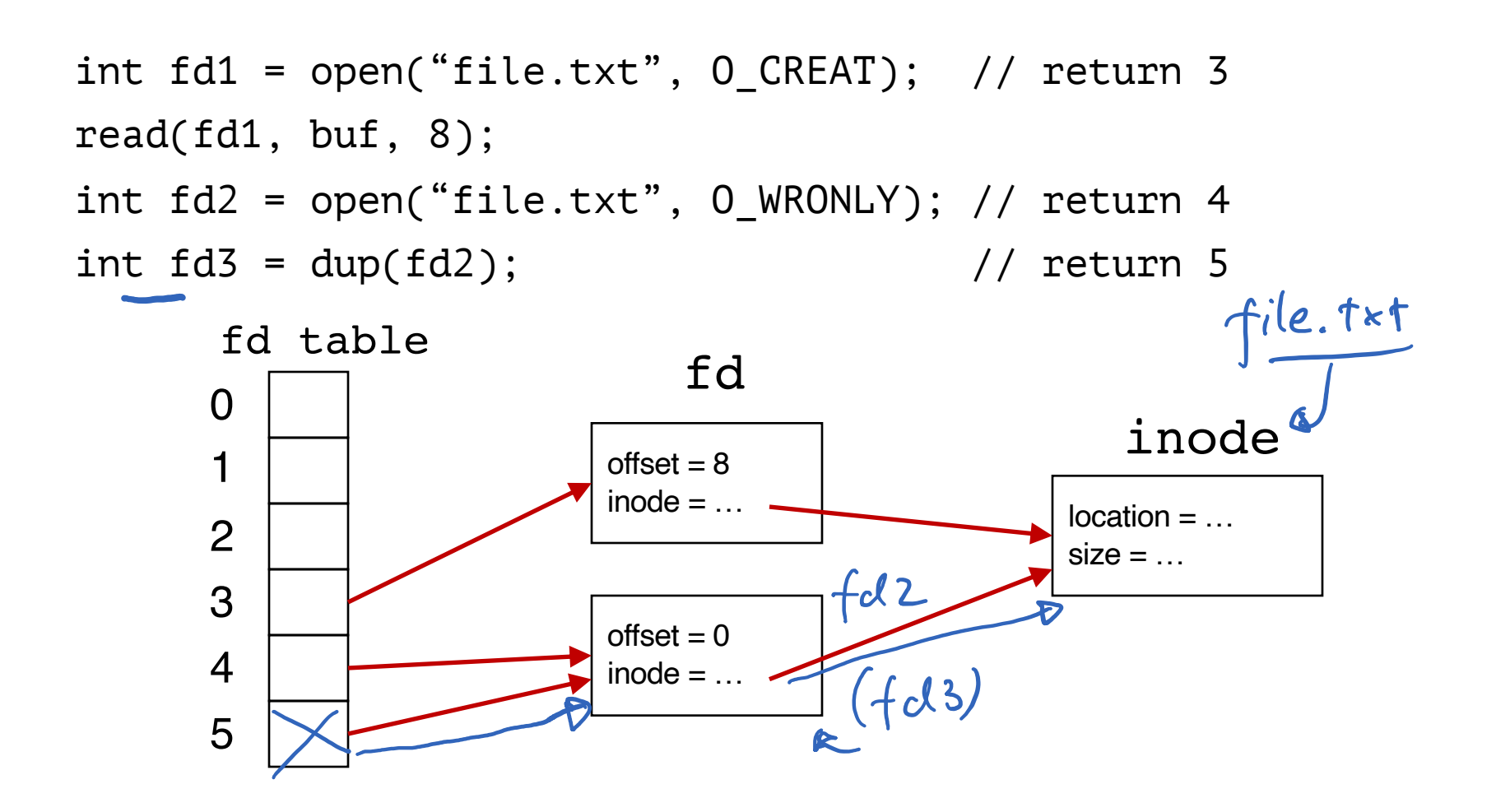

#### UNIX File Read and Write APIs

int **fd** = **open**(char \***path**, int **flag**, mode\_t **mode**);  $-OR-$ 

int **fd** = **open**(char \***path**, int **flag**);

ssize\_t **sz** = **read**(int **fd**, void \***buf**, size\_t **count**);

ssize\_t **sz** = **write**(int **fd**, void \***buf**, size\_t **count**);

int **ret** = **close**(int **fd**);

prompt> echo hello > file.txt prompt> cat file.txt hello prompt>

 $\bullet$  . .

prompt> strace cat file.txt

 $open("file.txt", 0_RDOMLY)$  = 3  $read(3, "hello\cdot n", 65536) = 6$ write(1, "hello\n", 6) = 6  $read(3, "", 65536) = 0$  $close(3)$  = 0

prompt>

...

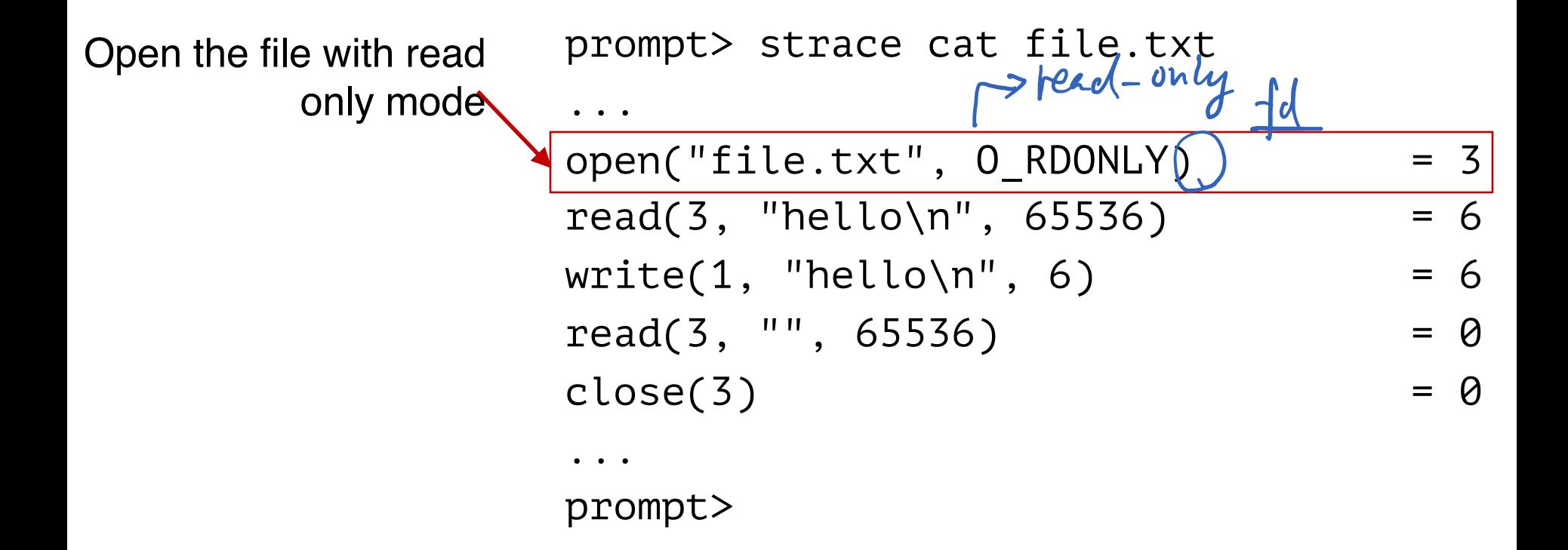

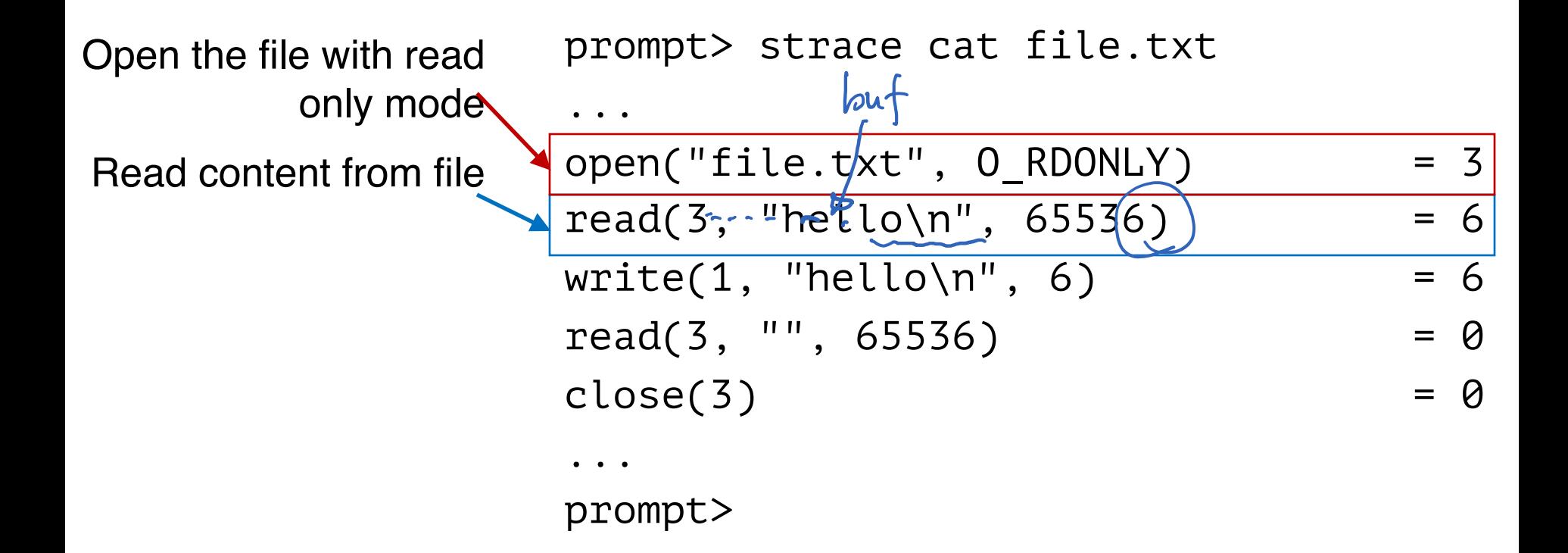

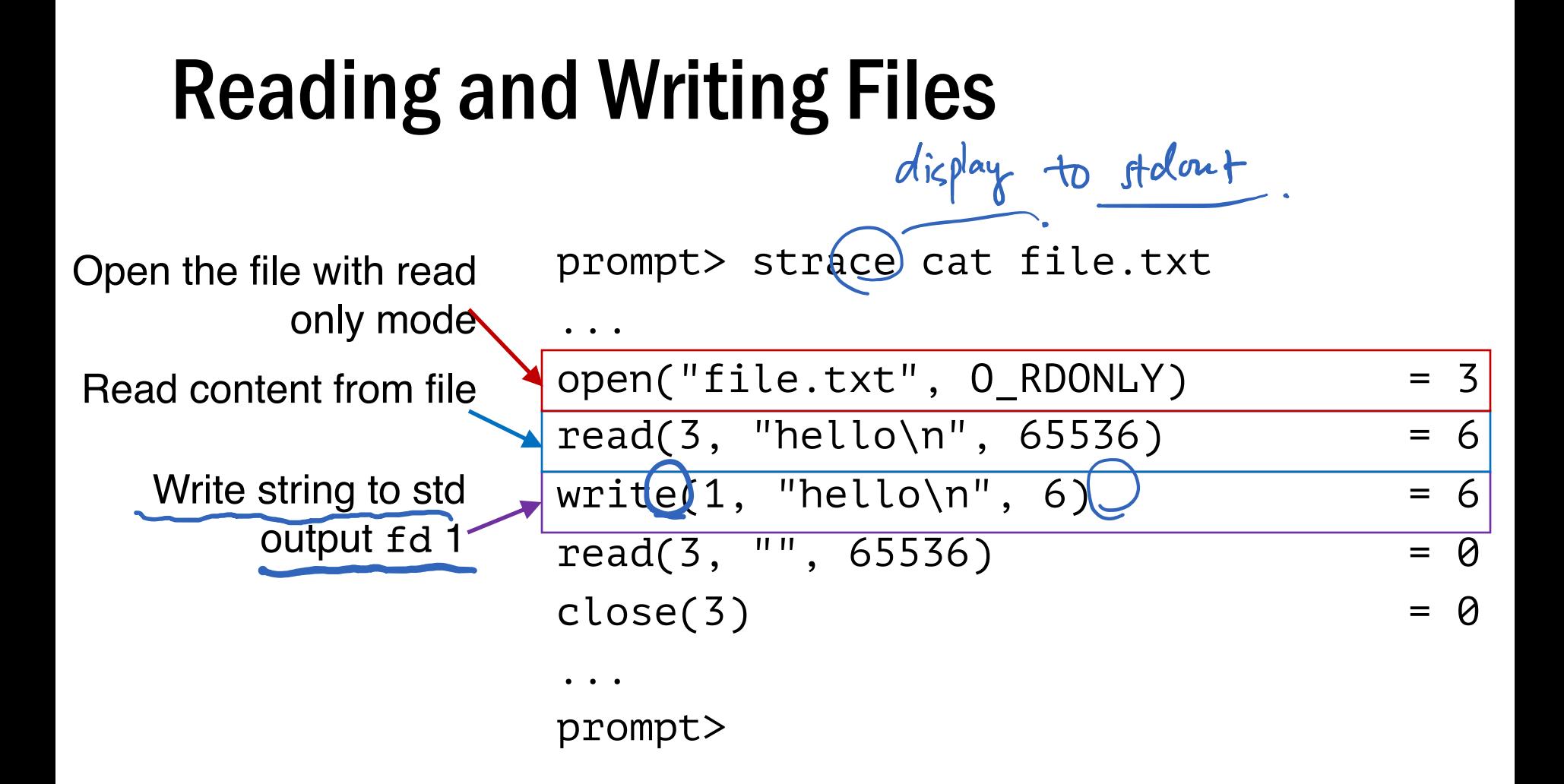

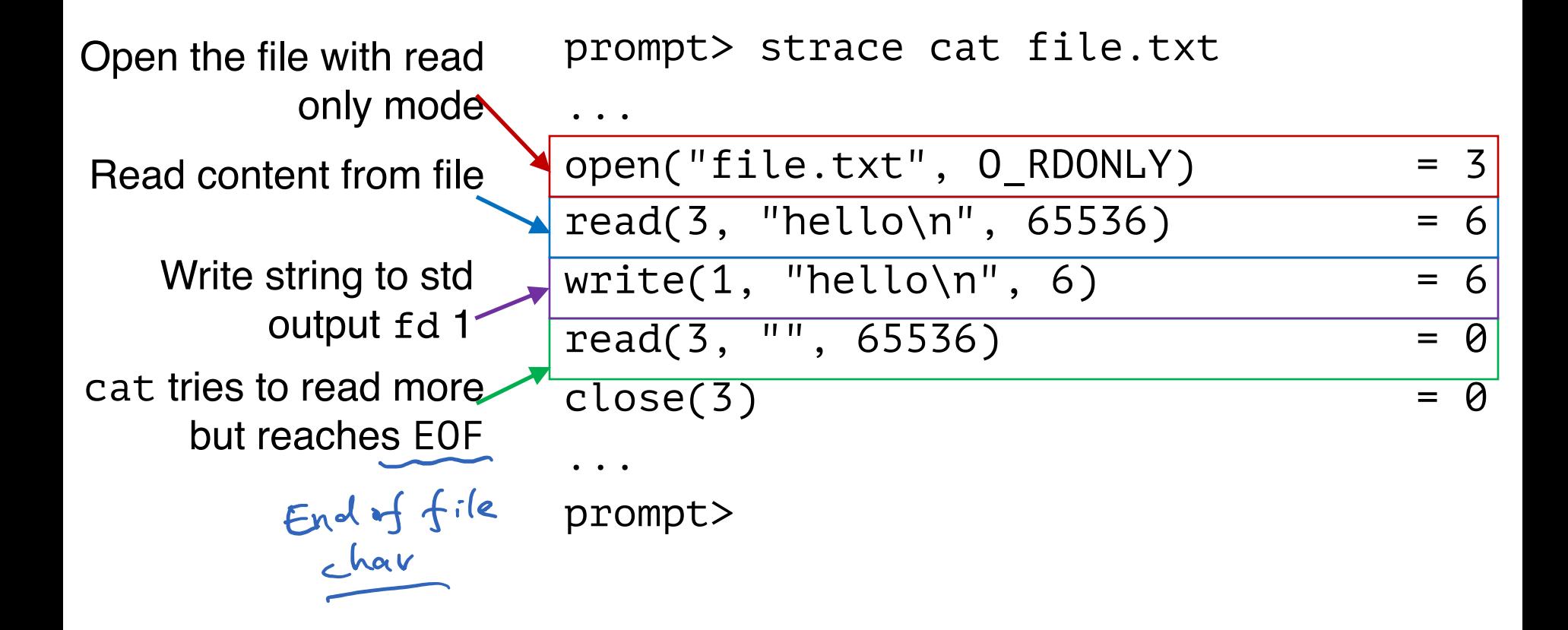

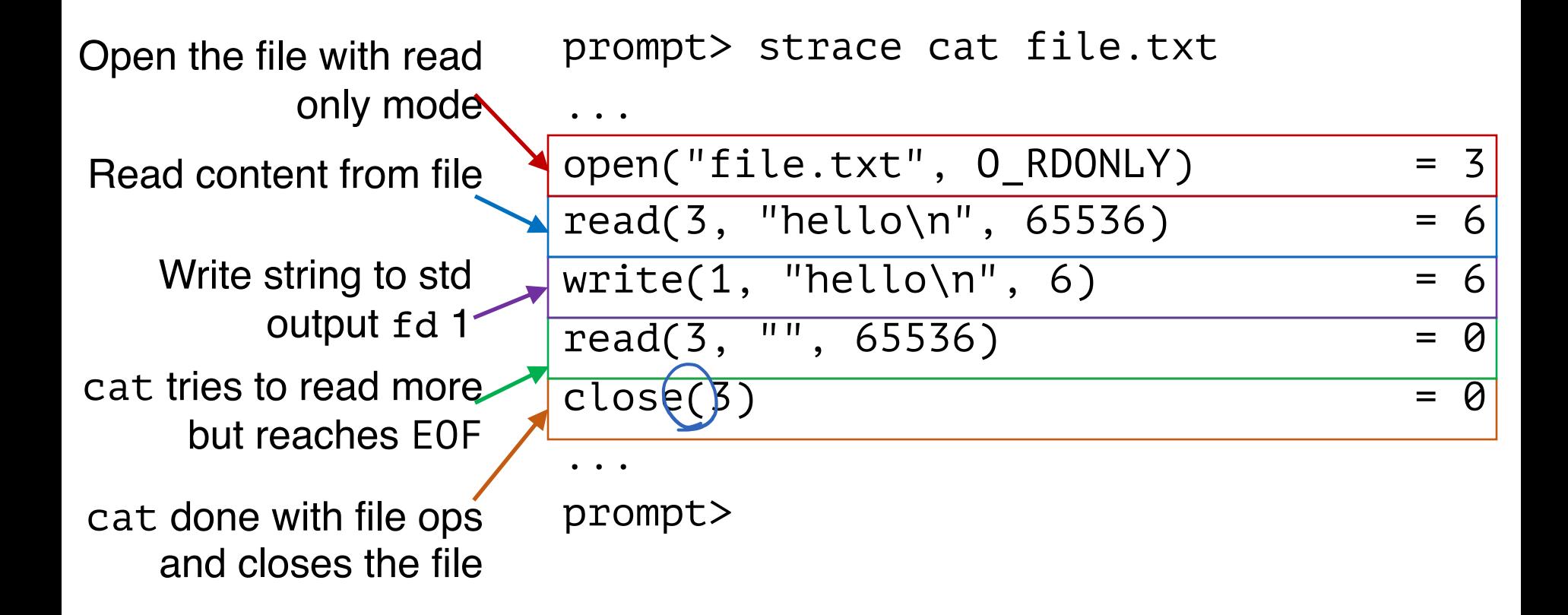

#### Non-Sequential File Operations

off\_t **offset** = **lseek**(int **fd**, off\_t **offset**, int **whence**);

#### Non-Sequential File Operations

off\_t **offset** = **lseek**(int **fd**, off\_t **offset**, int **whence**);

- whence:
- If whence is SEEK SET, the offset is set to offset bytes
- If whence is **SEEK** CUR, the offset is set to its current location plus offset bytes
- If whence is SEEK END, the offset is set to the size of the file plus offset bytes

#### Non-Sequential File Operations

off\_t **offset** = lseek(int fd, off\_t offset, int wh

#### whence:

- If whence is SEEK SET, the offset is set to offset bytes
- If whence is SEEK CUR, the offset is set to its current location plus offset bytes
- If whence is SEEK END, the offset is set to the size of the file plus offset bytes

#### Note: Calling **lseek()** does not perform a disk seek!

 $i$  -  $i$ me  $i$ 

## Writing Immediately with  $f$ sync $()$

int **fd** = **fsync**(int **fd**);

- fsync(fd) forces buffers to flush to disk, and (usually) tells the disk to flush its write cache too
	- To make the data durable and persistent
- Write buffering improves performance

#### Renaming Files

prompt> mv file.txt new\_name.txt

#### Renaming Files

prompt> strace mv file.txt new\_name.txt ...  $r$ ename("file.txt", "new\_name.txt") =  $0$ ... prompt>

#### Renaming Files

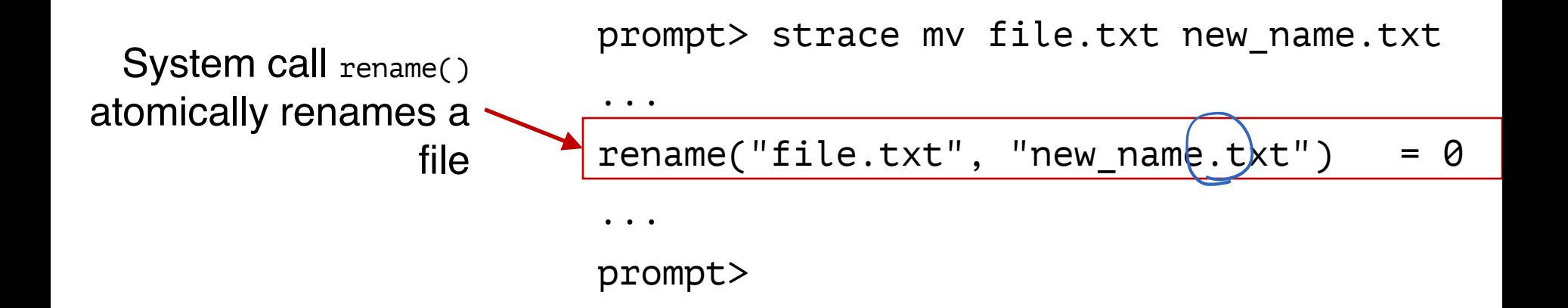

#### File Renaming Example

![](_page_36_Figure_1.jpeg)

#### Using vim to edit a file and then save it

Y. Cheng GMU CS571 Spring 2020

#### File Renaming Example

![](_page_37_Figure_1.jpeg)

#### Using vim to edit a file and then save it

 $\lambda$ 

Y. Cheng GMU CS571 Spring 2020

### File Renaming Example

![](_page_38_Figure_1.jpeg)

#### Using vim to edit a file and then save it

Y. Cheng GMU CS571 Spring 2020

#### Deleting Files  $dm - f$

prompt> rm file.txt

![](_page_39_Picture_2.jpeg)

#### Deleting Files

![](_page_40_Figure_1.jpeg)

#### Deleting Files

![](_page_41_Figure_1.jpeg)

prompt>

#### Deleting Files

![](_page_42_Figure_1.jpeg)

prompt>

Directories are deleted when unlink() is called Q: File descriptors are deleted when ???